## WEB TECHNOLOGIES

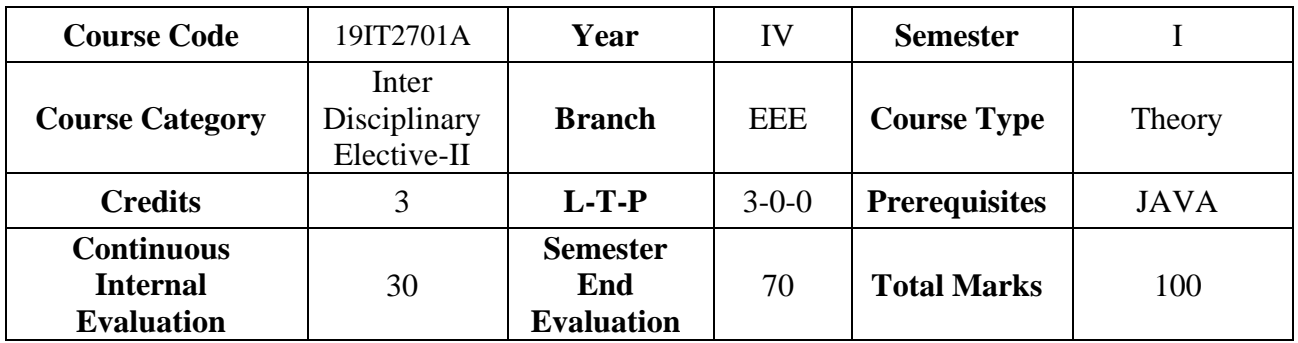

## **Course Outcomes**

**Upon successful completion of the course, the student will be able to**

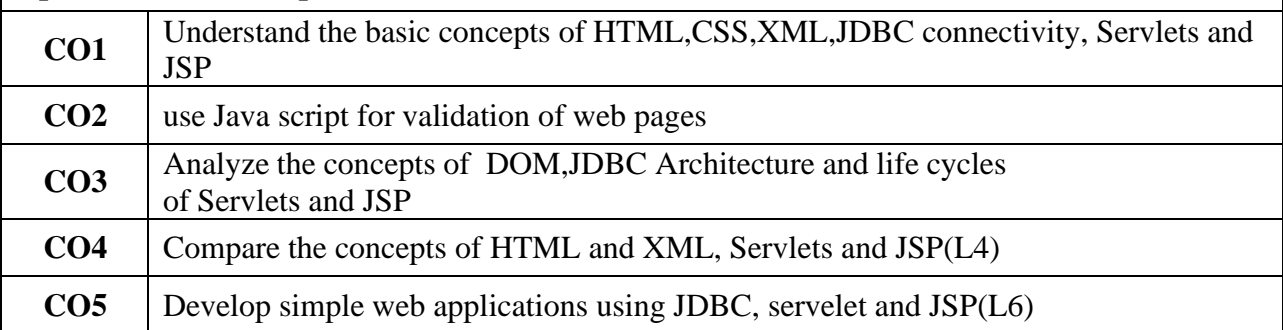

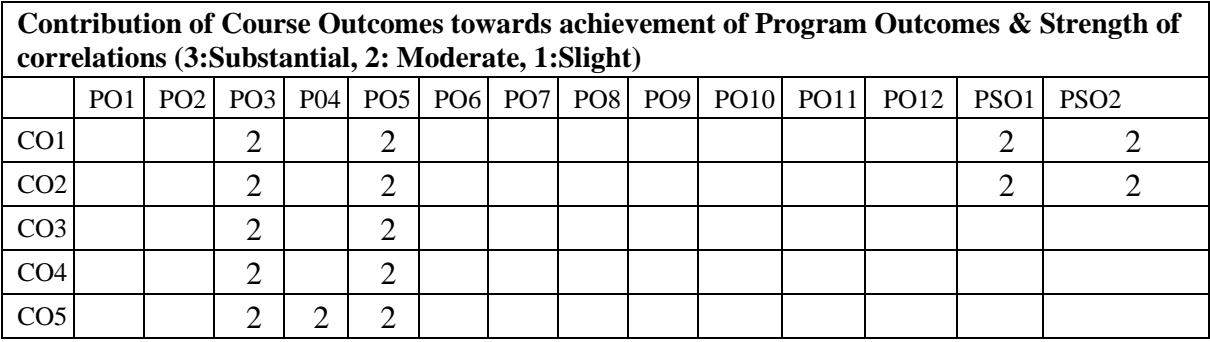

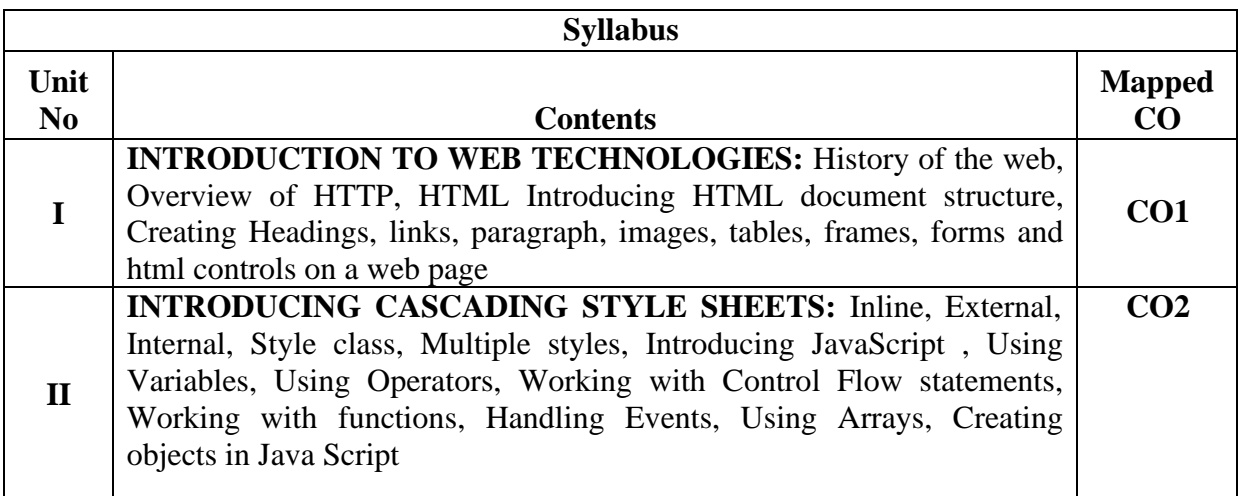

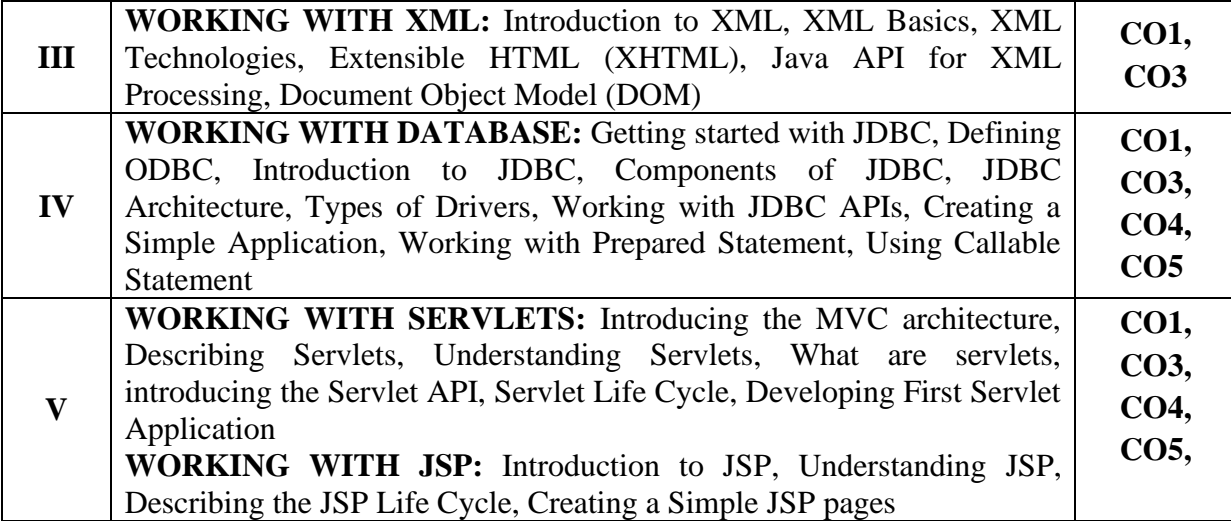

## **Learning Resources**

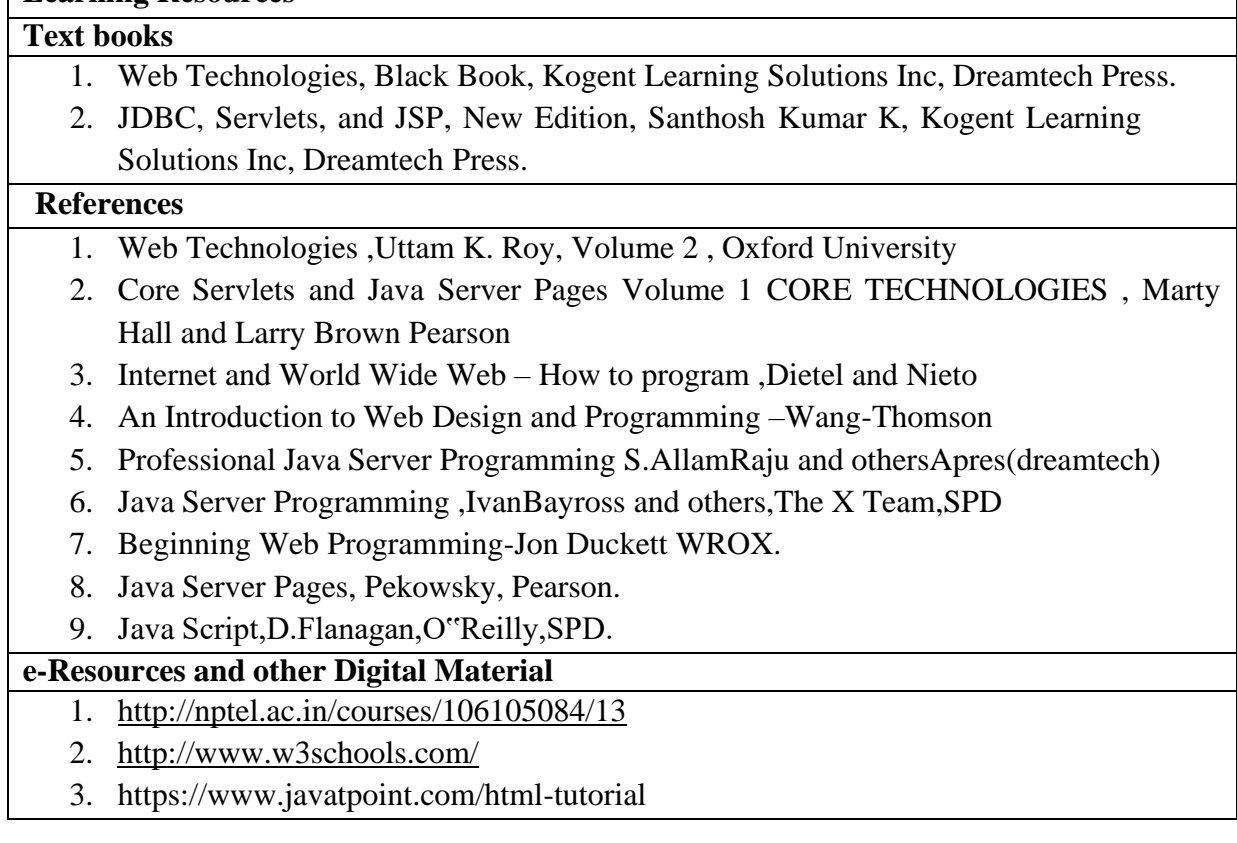